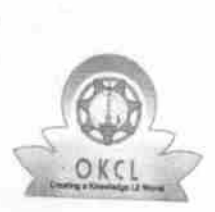

⊏

## eVidyalaya Half Yearly Report

Department of School & Mass Education, Govt.<br>of Odisha

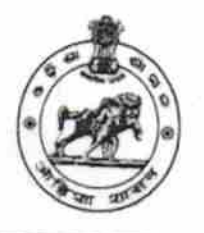

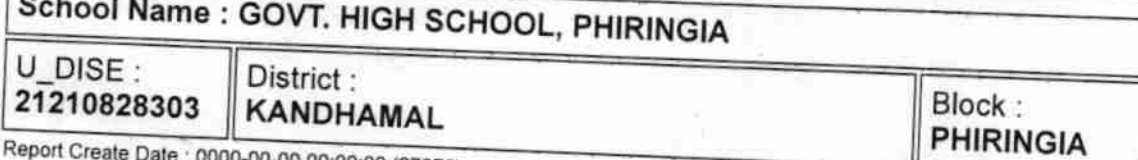

0 00:00:00 (27075)

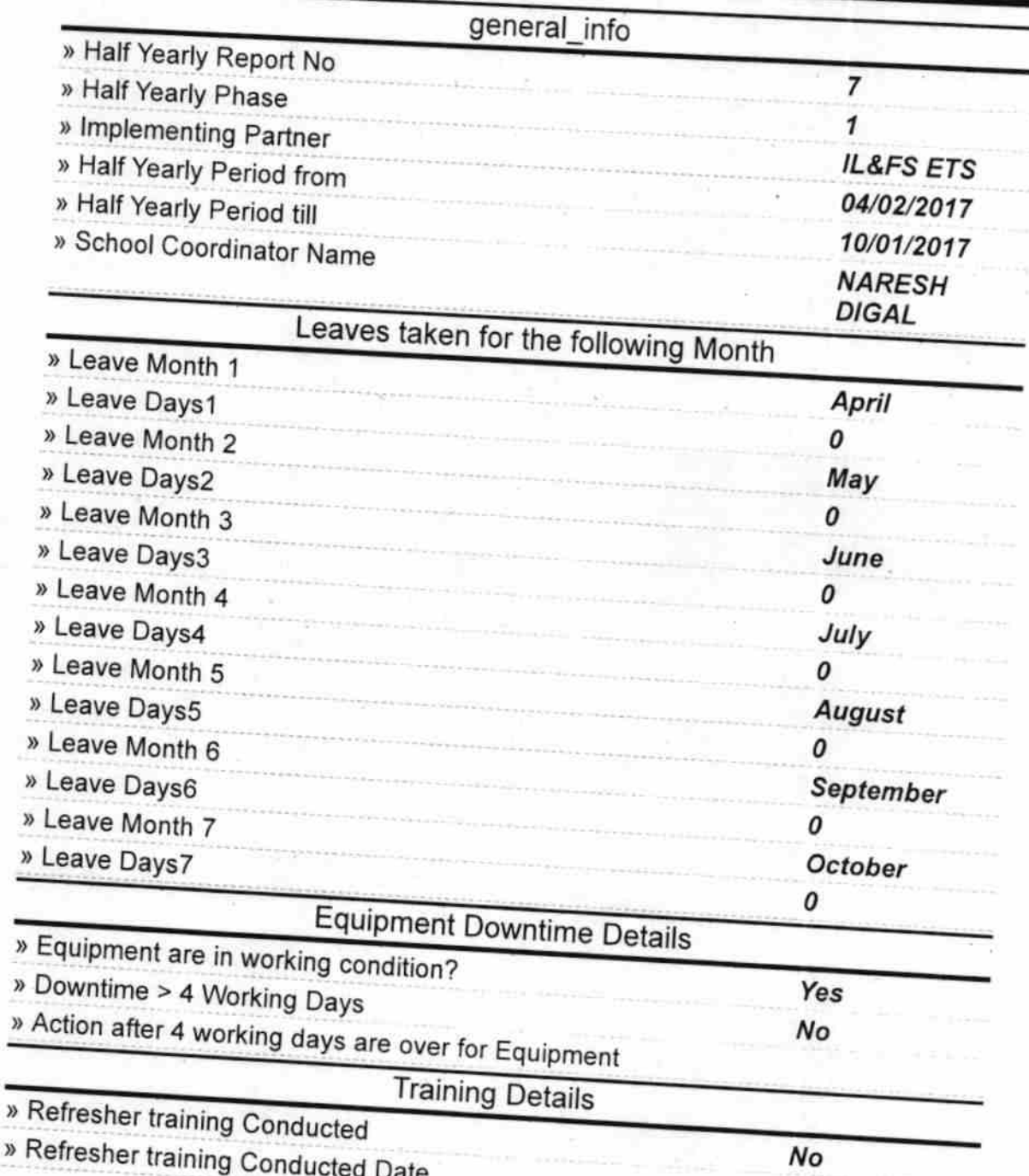

» If No; Date for next month

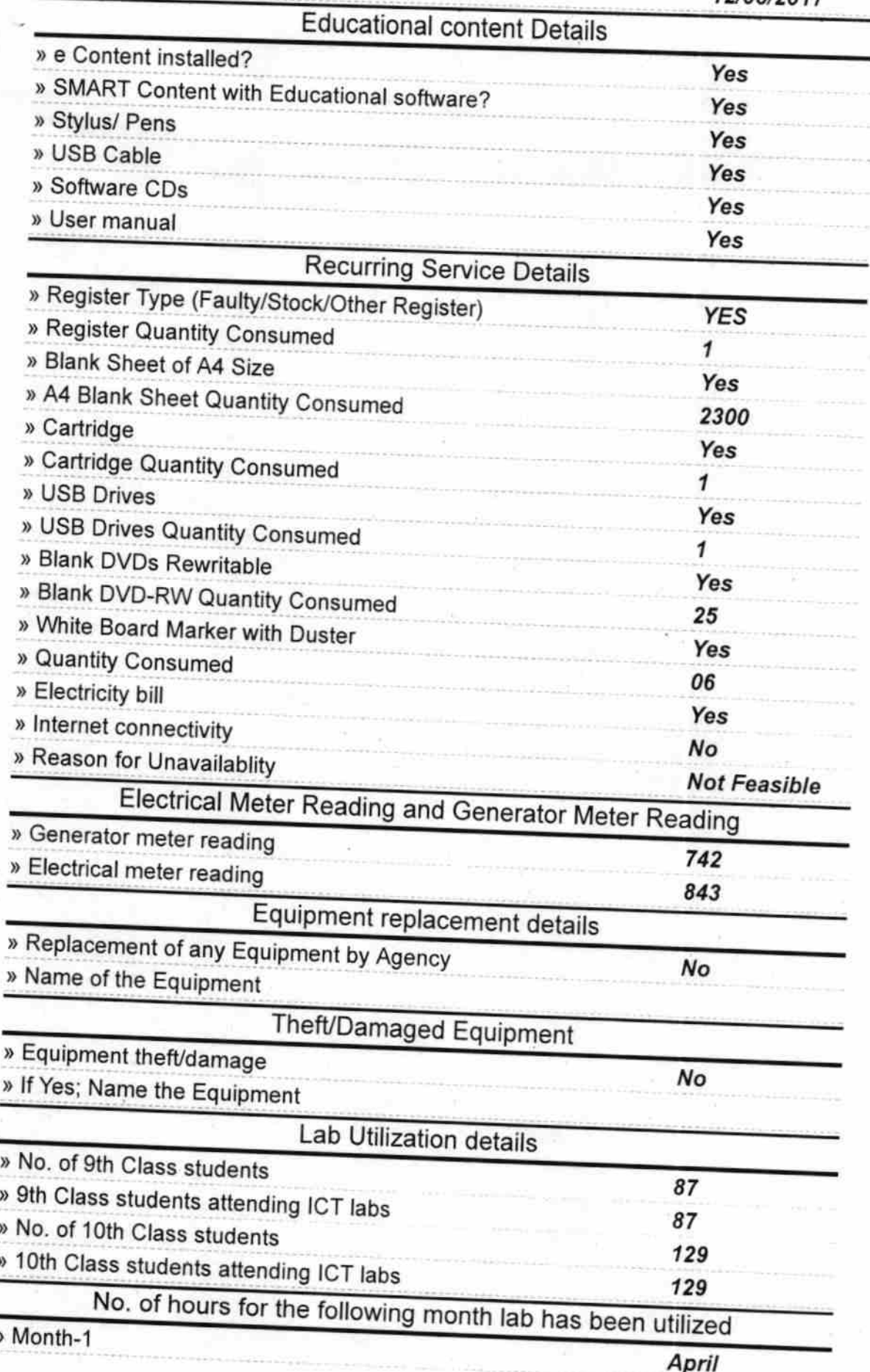

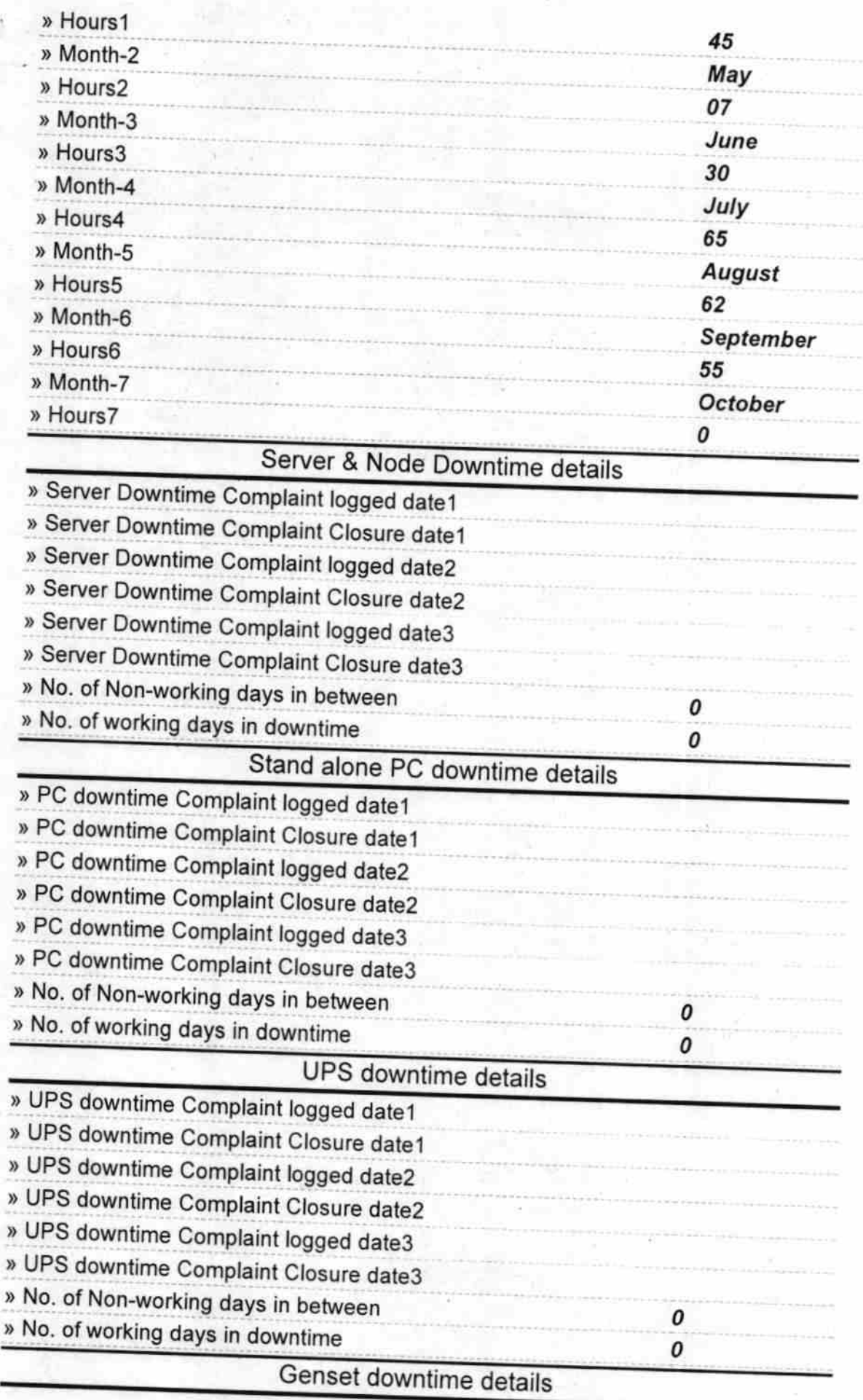

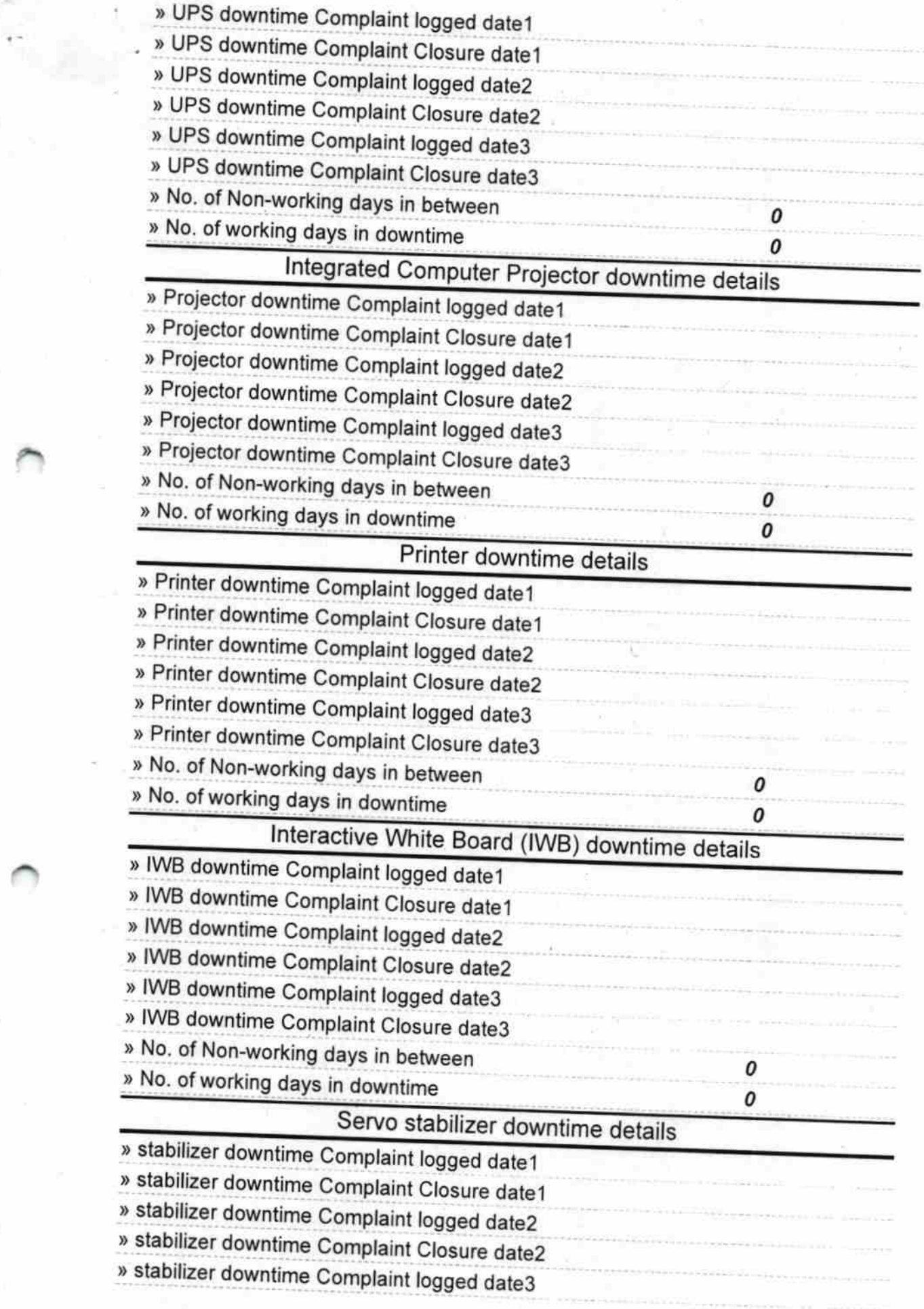

J.

 $\frac{1}{2}$  .

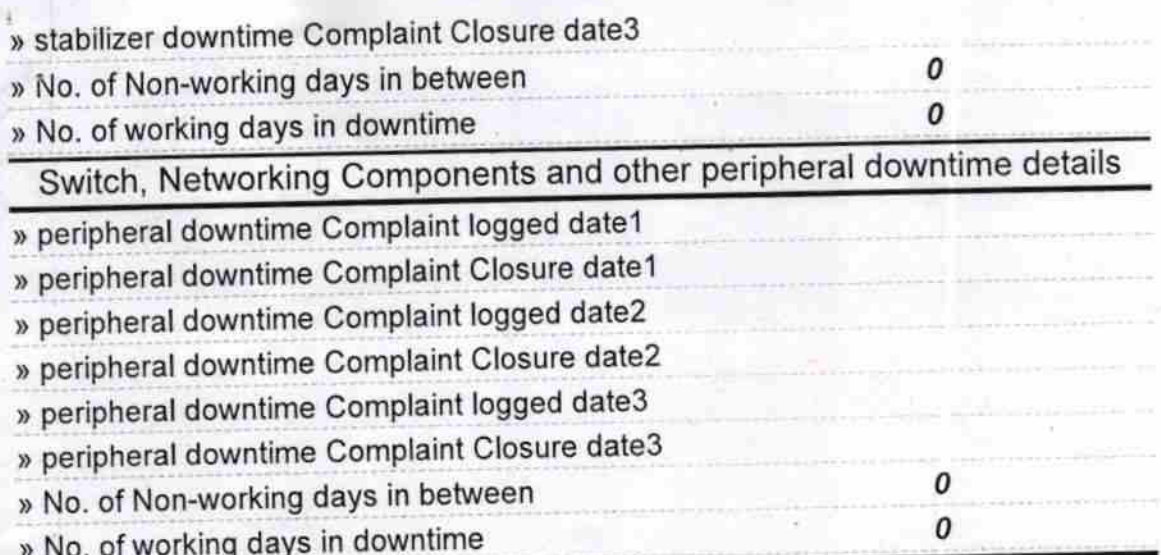

HEADMASTER<br>Signature of Head Waster Minimum Anglin Seal